**Intelligenza Artificiale** - AA 2003/2004

## **Breve introduzione a Java**

# (ed alla programmazione ad oggetti)

Marco Piastra

**Java Intro - 1**

## **Argomenti**

- **1.** Modello astratto e modello implementativo (in un linguaggio di programmazione)
- **2.** Modello astratto: rappresentazione ad oggetti
- **3.** Modello implementativo: macchina virtuale
- **4.** Aspetti particolari:
	- gestione implicita della memoria (*garbage collection*)
	- multi-threading;
	- programmazione distribuita.

**1**

#### Modello astratto e modello implementativo

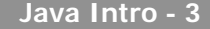

## **Il progetto di un linguaggio**

Da tener presente:

- un 'linguaggio di programmazione' è progettato in riferimento ad modello implementativo specifico (linguaggio compilato, linguaggio interpretato)
- il progetto del linguaggio include un rilevante aspetto teorico, cioè un modello astratto(variabili, oggetti, classi, metodi)
- i due aspetti sono strettamente correlati

## **Il progetto di un linguaggio (2)**

- Scelta di un modello astratto:
	- entità di base della programmazione
		- (e.g. variabili globali, variabili locali, array, puntatori, funzioni).
	- modo di descrivere i programmi (e. g. programmazione strutturata);
	- linguaggio (inteso come unione di una *sintassi* ed una *semantica* formale);
- Scelta di un modello implementativo
	- tecniche di compilazione (e.g. compilazione parziale) e di linking;
	- esecuzione a run-time (e.g. gestione della memoria, gestione dello stack delle chiamate);
	- possibilità di estensione (librerie specifiche).

#### **Creare un programma in C**

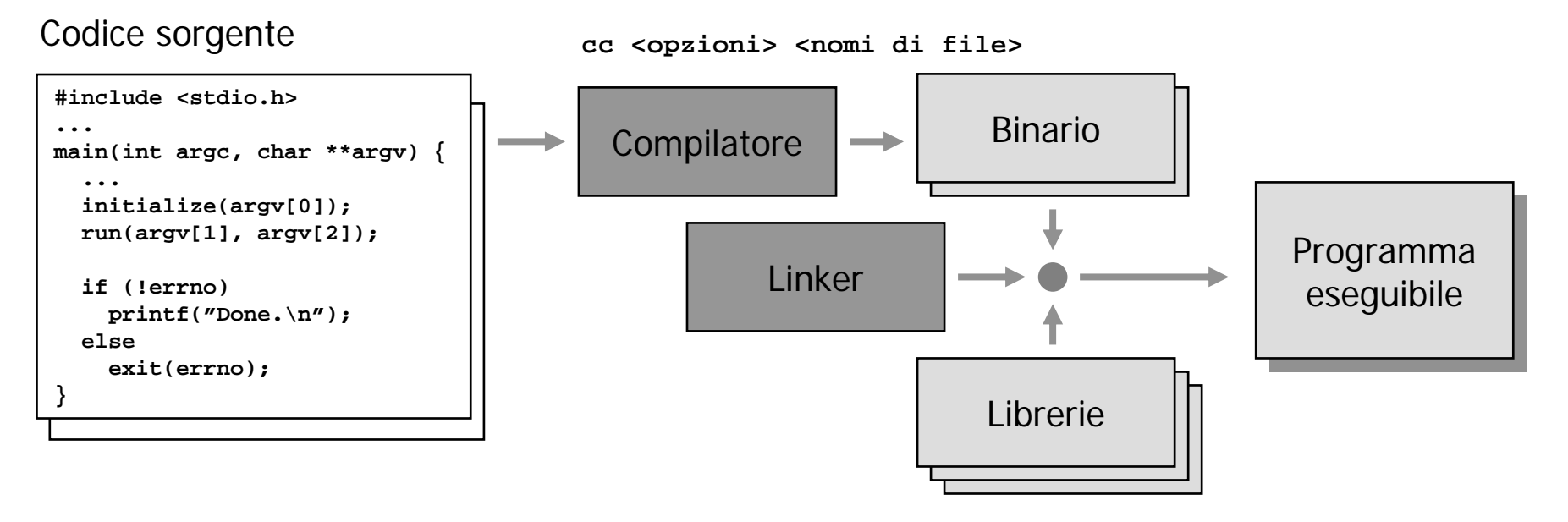

- Tipicamente
	- si creano uno o più moduli (file) di *codice sorgente*;
	- si utilizzano *librerie* standard e/o *librerie* specifiche;
	- il *compilatore* traduce il codice sorgente in un *formato binario*;
	- il *linker* combina il prodotto della compilazione con le librerie.

## **Un interprete di programmi**

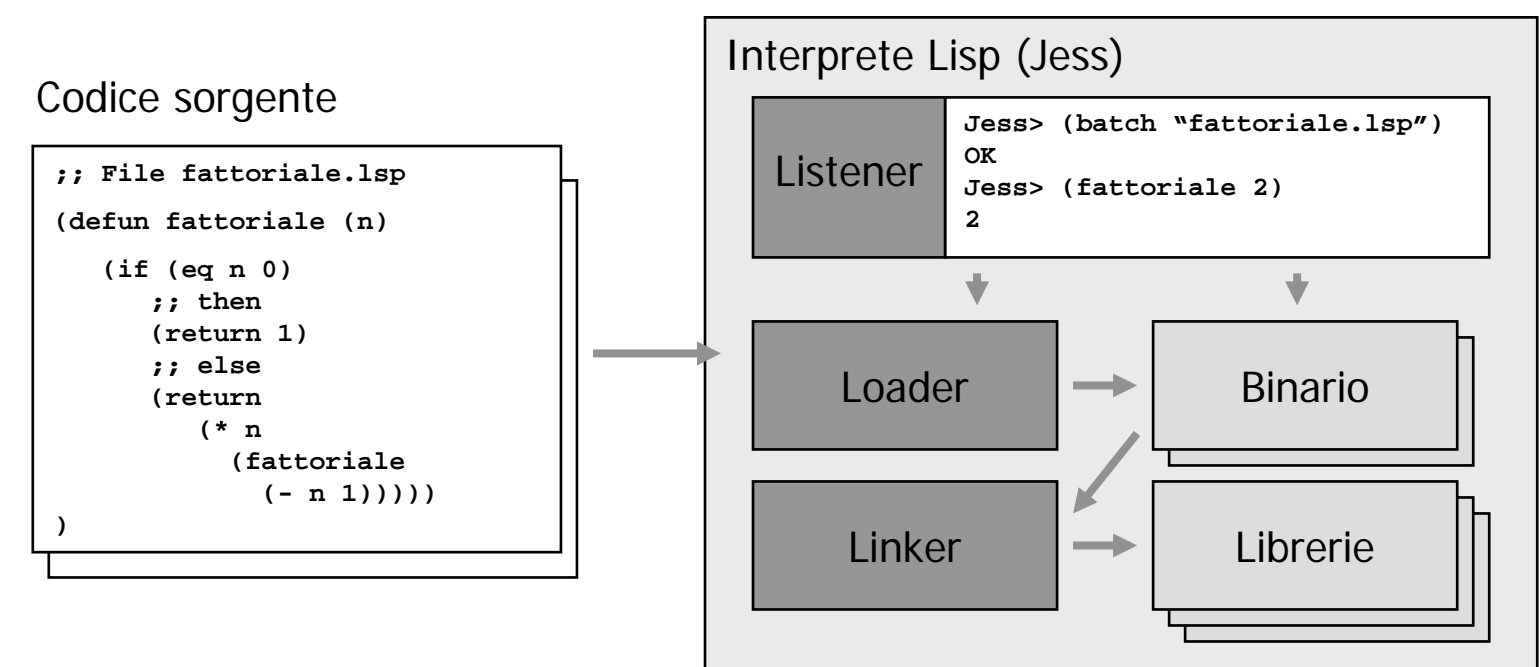

- $\bullet$  Tipicamente:
	- non si produce un programma eseguibile indipendente
	- il codice sorgente viene tradotto in un formato binario
	- il collegamento tra 'pezzi' di programma viene fatto 'al volo'
	- le operazioni effettive vengono eseguite dall'*interprete*

#### **2**

### Il modello astratto di Java: programmazione ad oggetti

## **Un modello ad oggetti**

•L'idea informale:

rappresentare le entità della programmazione come aggregazioni di variabili e metodi

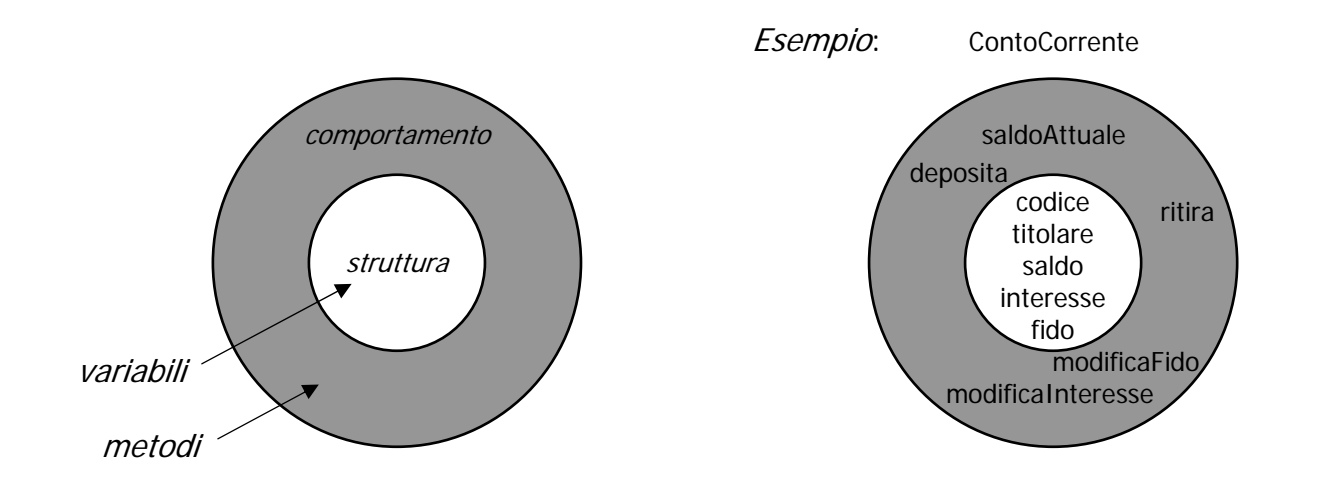

• Agli inizi, qualcuno ha suggerito l'idea di circuiti integrati software

### **Modello ad oggetti: variabili e valori**

- $\bullet$  "Una variabile è una cella di memoria"
	- (sempre ricordare)
	- la cella ha una *dimensione* prestabilita (p.es. 4 bytes)
	- **di solito ogni variabile ha un** *tipo* (in alcuni linguaggi no es. Lisp/Jess)

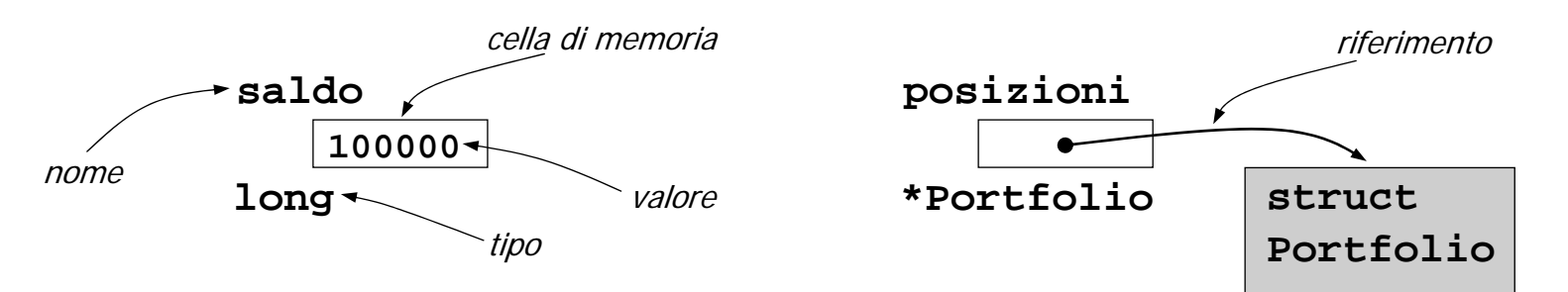

- Vi sono due categorie principali di variabili
	- le variabili che contengono un *valore immediato* (p.es. **int**, **long**, **char**, etc.)
	- le variabili che contengono un *riferimento* (p.es. un puntatore)

### **Modello ad oggetti: array e strutture**

- Le variabili (le celle) possono essere aggregate in:
	- strutture: tipi eterogenei, dimensione prefissata
	- array: tipi omogenei, dimensione variabile

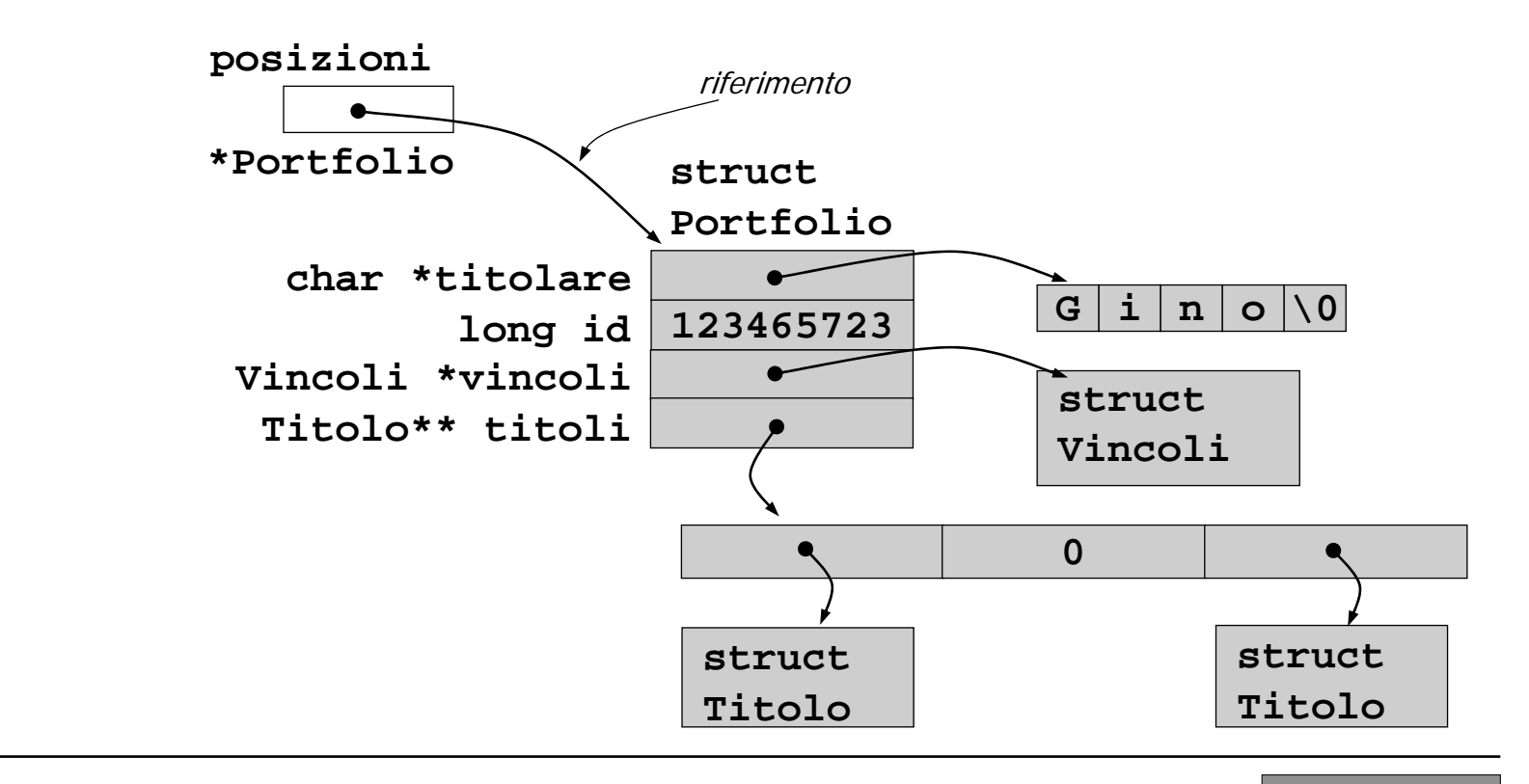

**Java Intro - 11**

## **Scambio di messaggi**

- •Il flusso dell'esecuzione viene visto come un flusso di *messaggi* scambiati tra oggetti
- • In generale gli oggetti 'vedono':
	- la loro propria struttura interna
	- la parte visibile (interfaccia?) degli altri oggetti

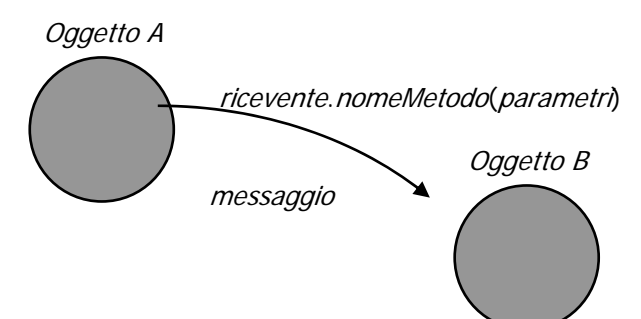

- •Componenti di un *messaggio*:
	- un riferimento al ricevente;
	- il nome del metodo;
	- i parametri.

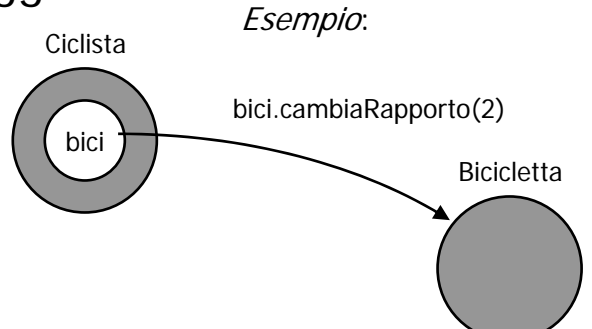

## **Classi**

- • Descrivere gli oggetti uno ad uno è poco vantaggioso. Infatti:
	- ogni oggetto richiederebbe una descrizione specifica;
	- la grande varietà ostacolerebbe la comunicazione.
- $\bullet$  Al contrario, una classe è uno **schema generale**  per la creazione di oggetti simili:
	- la *struttura* degli oggetti è descritta come *schema*;
	- il *comportamento* degli oggetti è definito in modo effettivo.

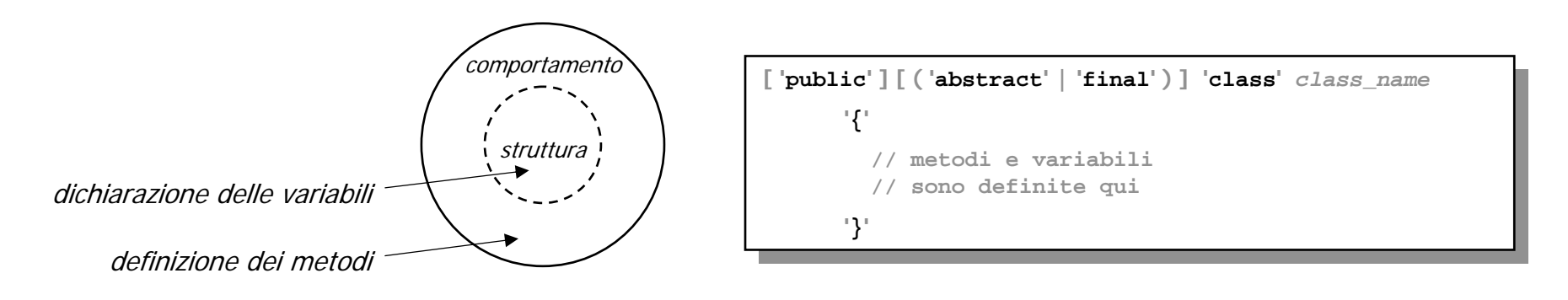

#### **Classi e istanze: ContoCorrente**

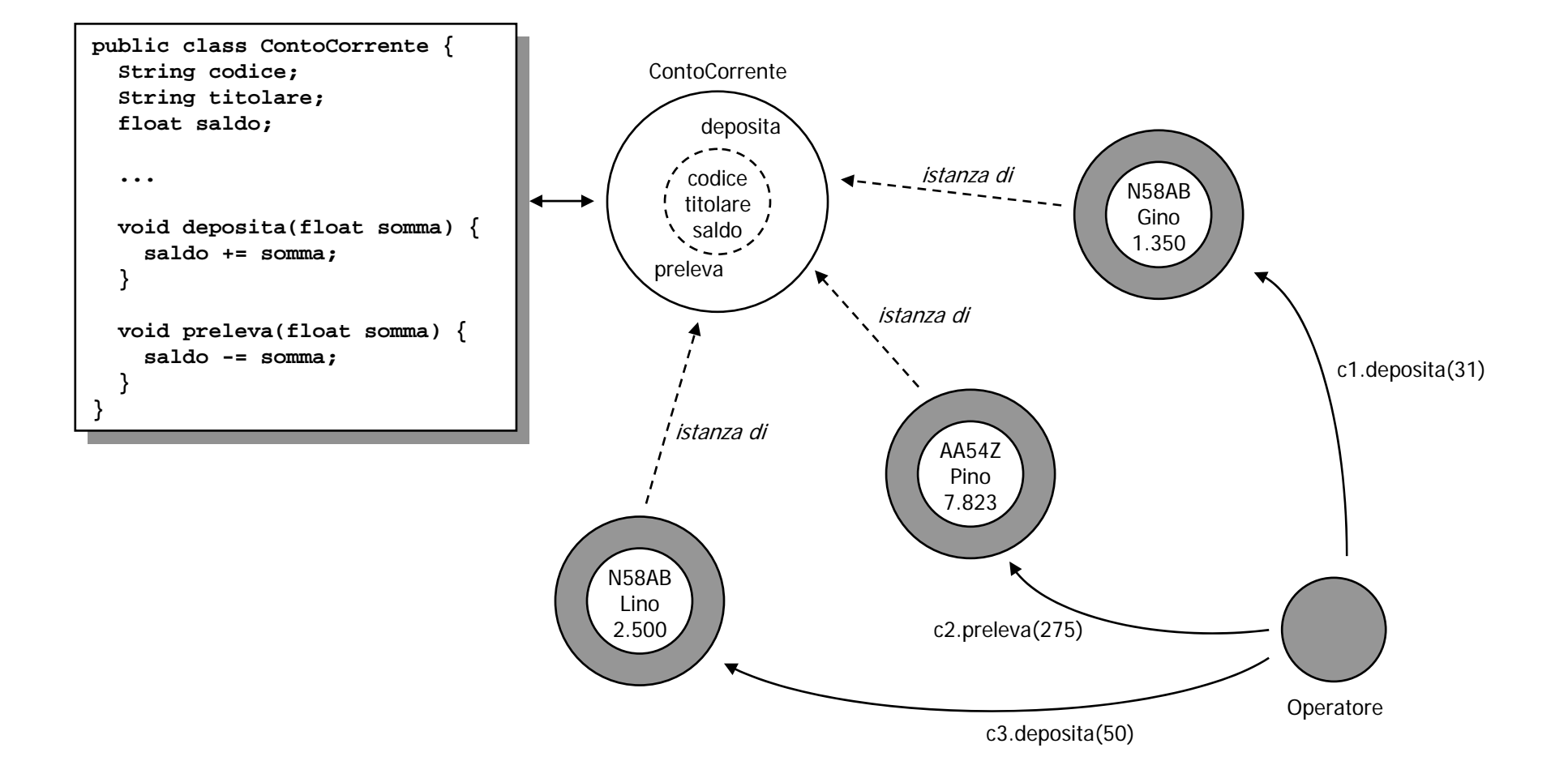

**Java Intro - 14**

### **Ereditarietà**

• L'idea di base è quella di classificare gli oggetti mettendo a fattor comune le analogie annunce de la propondie de la propondie de la propondie de la propondie de la propondie de<br>
En 1980 de la propondie de la propondie de la propondie de la propondie de la propondie de la propondie de la

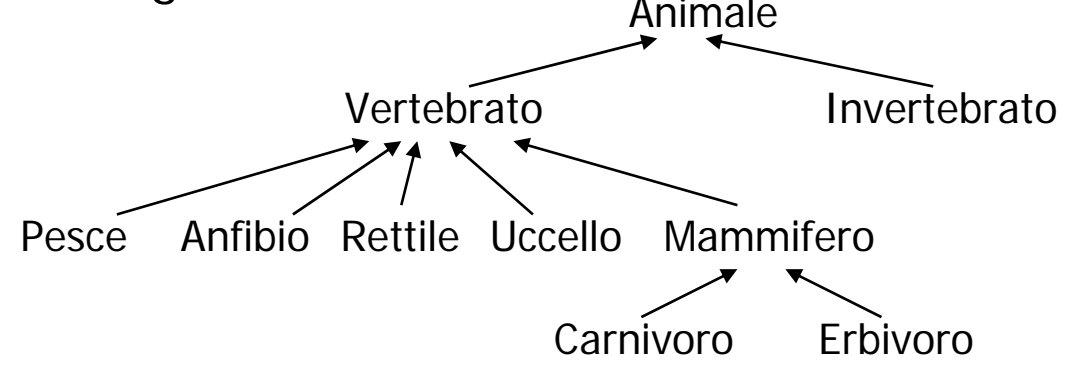

• Attenzione: la gerarchia dipende dallo *scopo* 

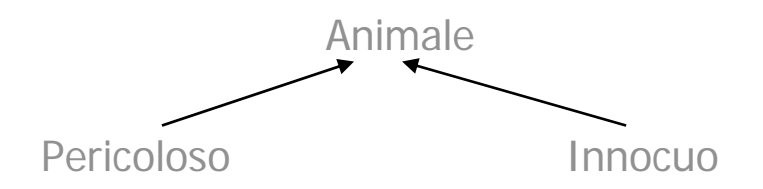

### **Ereditarietà in Java**

• Le sottoclassi ereditano la *struttura* (intesa come *schema*) ed il comportamento dalle superclassi

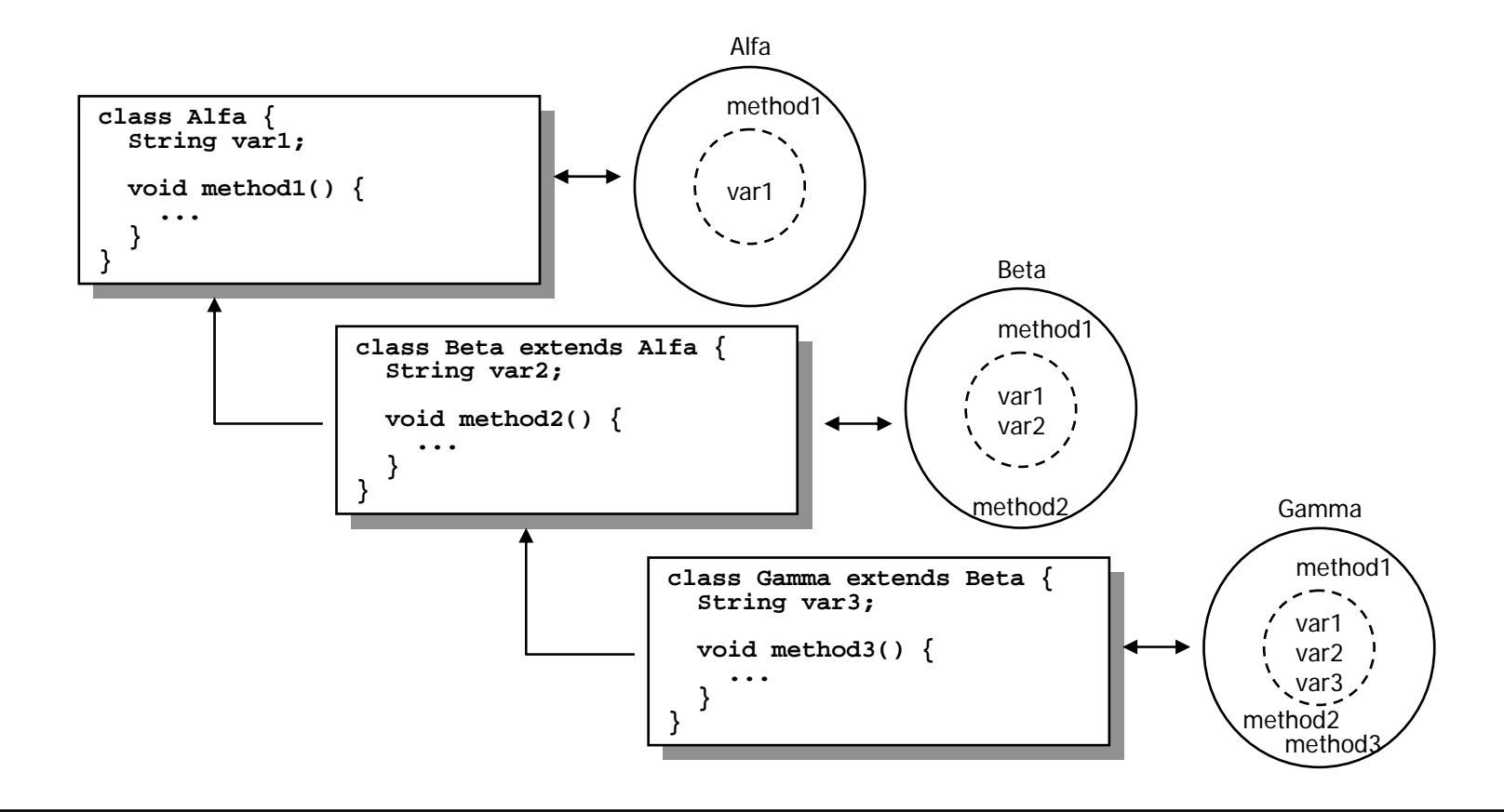

### **Struttura di classi**

- •Un programma Java è rappresentato da una *gerarchia* di classi
- •La classe **Object** è la radice di tale gerarchia

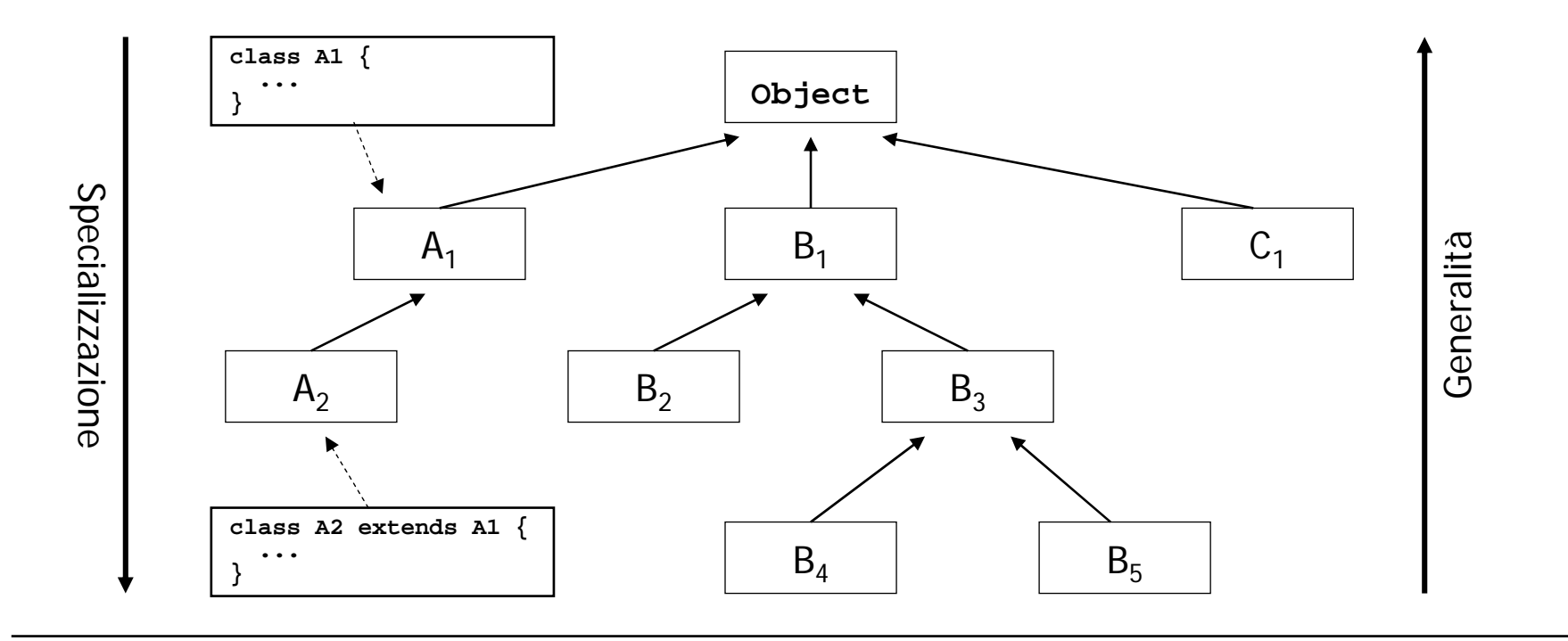

#### **Uso di una struttura di classi**

- Per *classificare*, cioè per strutturare le differenze
	- ma nella pratica, si usa raramente

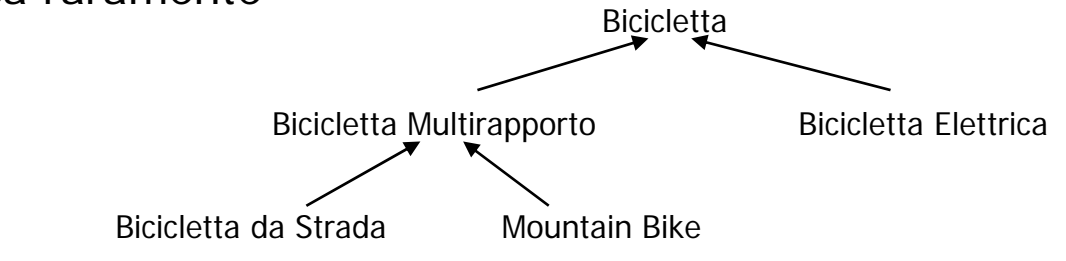

• Per *fattorizzare*, cioè per scrivere meno codice

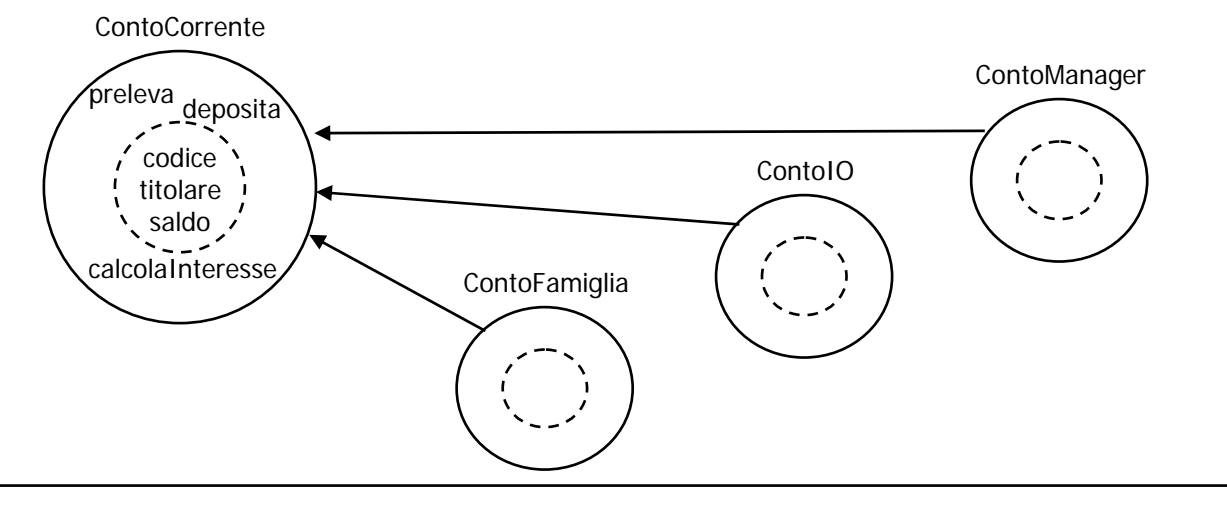

### **Uso di una struttura di classi**

- Per *disaccoppiare* aspetti diversi di uno stesso programma
	- e rendere lo stesso programma più facile da estendere

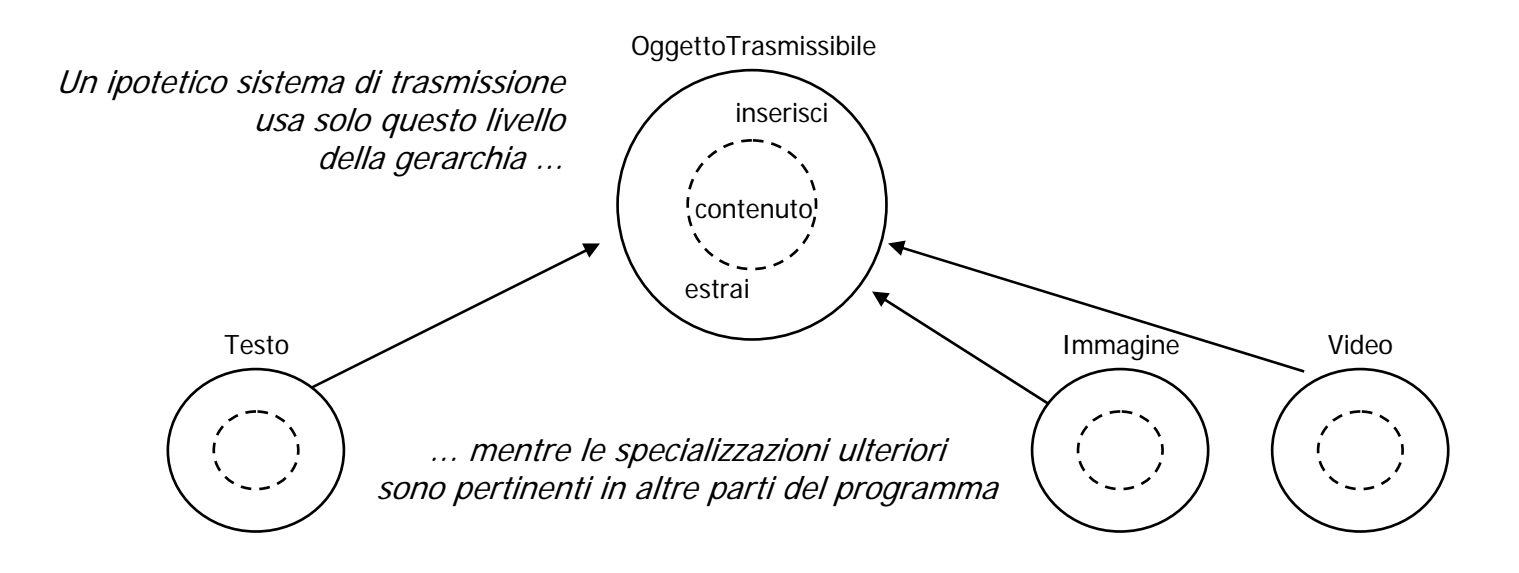

– a questo scopo in Java si usano spesso anche le *interfacce* 

## **Tipo delle variabili**

- $\bullet$ In Java ogni variabile deve avere un *tipo* dichiarato
- In prima approssimazione, vi sono due categorie di tipi:
	- tipi primitivi: **int**, **float**, **byte short**, **long**, **double**, **char**, **boolean**);
	- riferimenti ad oggetti (i.e. **Object** o sottoclasse).

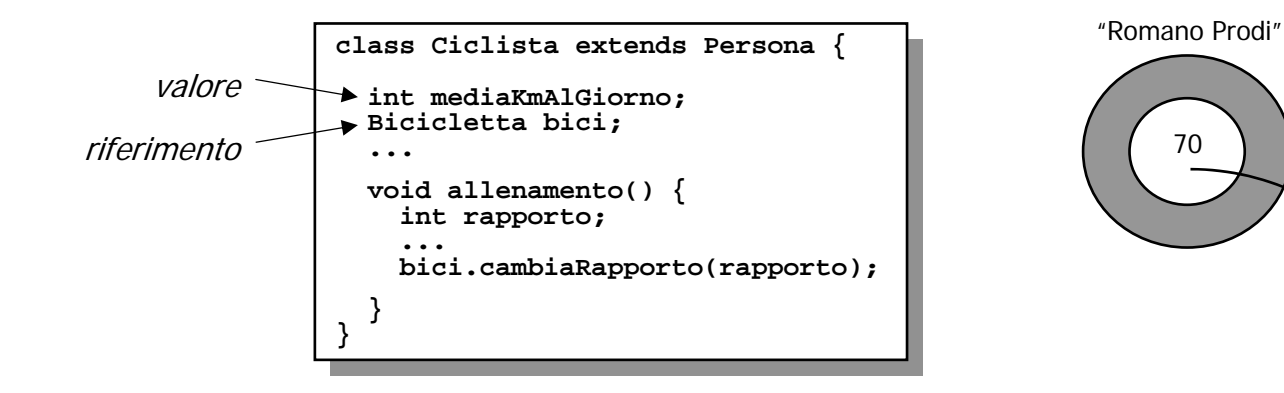

**Bicicletta** 

riferimento

#### **Come si scrive un metodo**

- $\bullet$ In prima approssimazione, un *metodo* Java è molto simile ad una funzione C:
	- dichiarazione formale: nome del metodo, tipo di valore ritornato, nome e tipo dei parametri formali;
	- gli operatori sono quelli del C (e.g. **<sup>+</sup>**, **\***, **=**, **+=**, **==**, **!=**, ...)
	- le istruzioni di controllo sono quelle del C (i.e., **if**, **else**, **switch**, **for**, **while**, **do**)
	- l'istruzione di ritorno è **return.**

```
class Aritmetica {
class Aritmetica {
    long fattoriale(long arg) { if (arg == 0) {
        if (arg == 0) {
return 1L;
           return 1L;
      }else {
}else {
         long temp;
long temp;
         temp = arg * this.fattoriale(arg - 1);
temp = arg * this.fattoriale(arg - 1);
           return temp;
 } } } 
  long fattoriale(long arg) { return temp;
} } }
```
#### **Oscuramento dei metodi**

- $\bullet$ (Detto anche overriding)
- •In una sottoclasse si può *oscurare* un metodo definito in una superclasse tramite una nuova definizione.

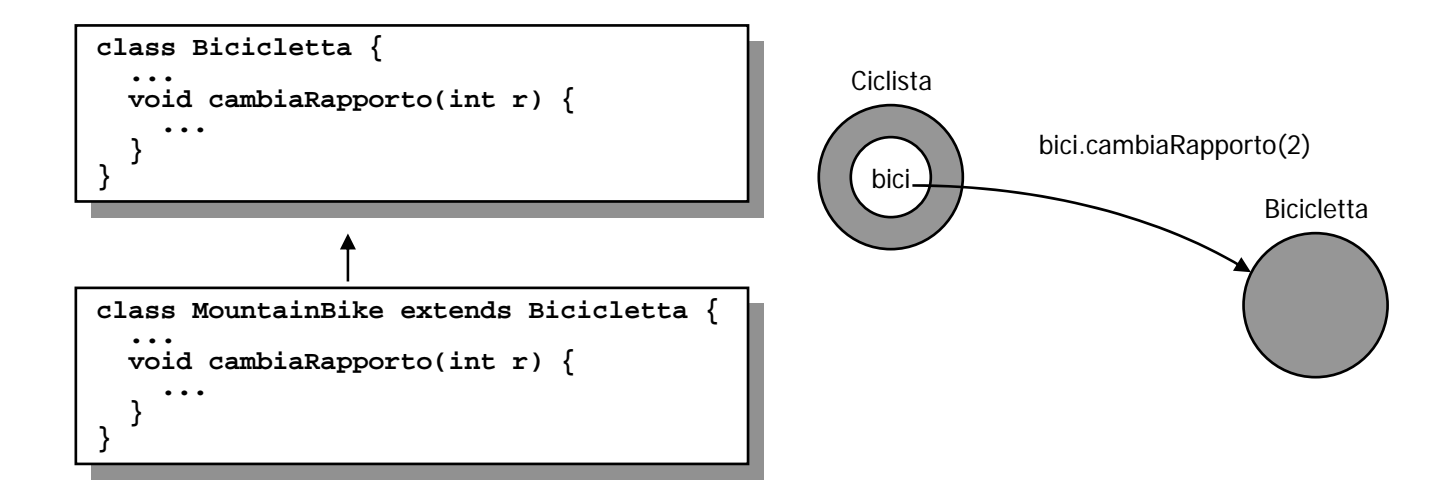

• La selezione viene effettuata (automaticamente) durante l'esecuzione in base al tipo effettivo

## **Specializzazione dei metodi**

- $\bullet$ (Detta anche overloading)
- •La 'risposta' di un oggetto ad un messaggio può dipendere dal *tipo* dei parametri

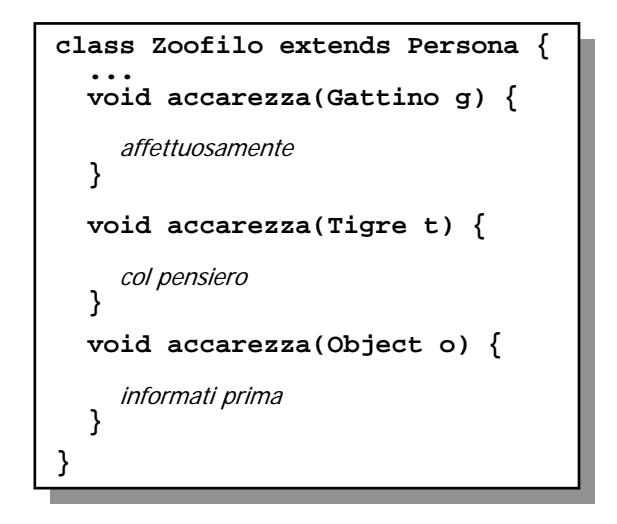

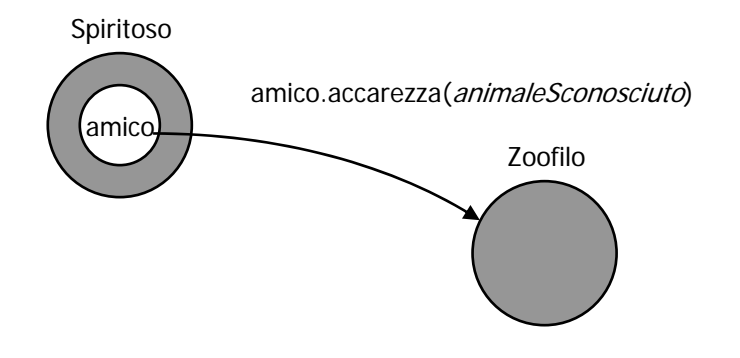

• La selezione è effettuata (automaticamente) in base al tipo dichiarato

## **Classi come oggetti**

- In Java anche le classi sono oggetti
- Quindi anche le classi
	- rispondono ai messaggi;
	- hanno variabili (di classe);
	- hanno metodi (di classe).
- Per definire le entità di classe si usa la parola chiave **static**

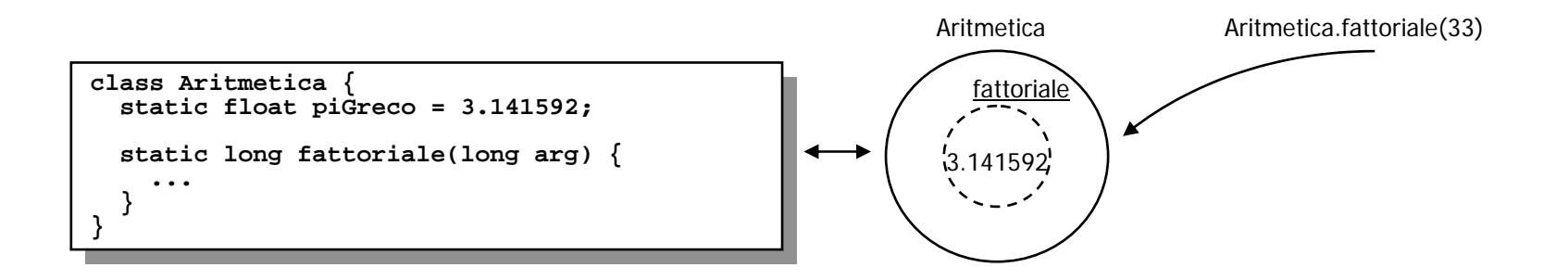

• Alle classi si può fare riferimento anche *per nome* 

#### **Nota: per chi conosce il C++**

- In C++ si usa la parola chiave **static** con lo stesso significato
- Ma in C++, le classi **non** sono oggetti ma solo dichiarazioni a beneficio del compilatore
- $\bullet$ Conseguenza notevole: in Java si può determinare a *run-time* la classe di un oggetto, in  $C++$  no.

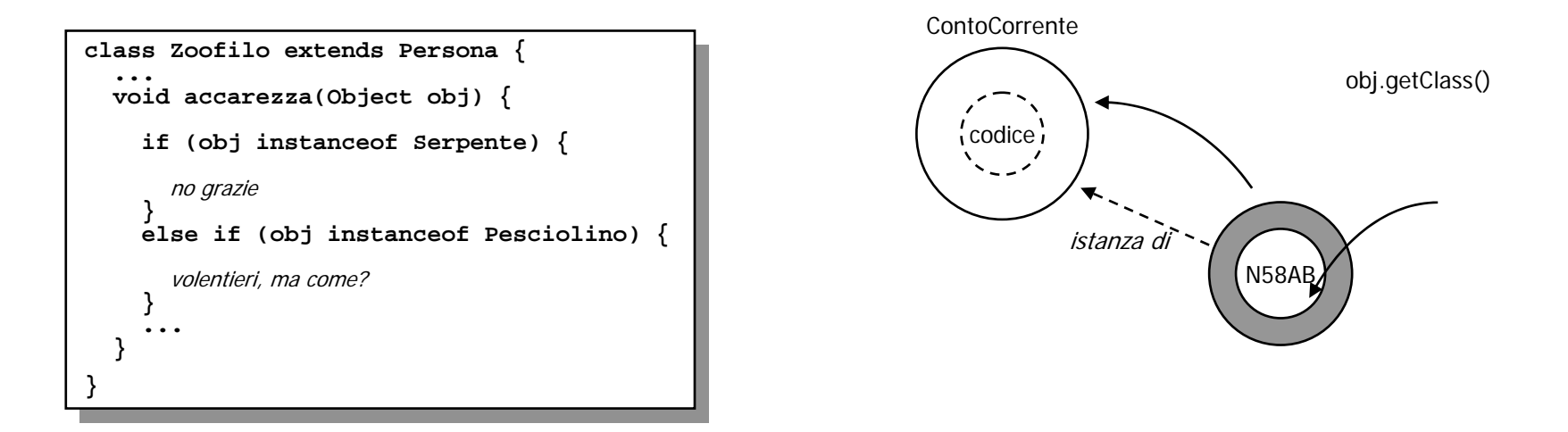

## **Protezioni**

- L'accesso alle entità (metodi e variabili) di classe o di istanza può essere protetto
	- le verifiche di accessibilità sono effettuate durante la compilazione
- In Java vi sono quattro livelli di protezione e tre parole chiave
	- public **public** accesso senza restrizioni
	- package solo nello stesso package
	- protected **protected** solo nella classe o nelle sottoclassi
	- private

**private** solo nella classe

```
class ContoCorrente {
private float saldo;
     private float saldo;
   ...
float saldo(Persona richiedente) {
     float saldo(Persona richiedente) {
if (richiedente.autorizzato())
        if (richiedente.autorizzato())
return saldo;
           return saldo;
        else
nega informazione
nega informazione
  } 
class ContoCorrente {
    ...else}
}
```
**class MountainBike extends Bicicletta { extends Bicicletta { void cambiaRapporto(int r) { attivaProtezione(); attivaProtezione(); super.cambiaRapporto(); super.cambiaRapporto(); disattivaProtezione(); disattivaProtezione(); private void attivaProtezione() {...} private void attivaProtezione() {...} private void disattivaProtezione() {...} } class MountainBikevoid cambiaRapporto(int r) { } private void disattivaProtezione() {...} }** 

#### **Protezioni: esempio**

**}**

**}**

```
class Automobile {
class Automobile {
    // attributi di classe
// attributi di classe
    static int numeroDiRuote = 4;
static int numeroDiRuote = 4;
    static public boolean haTarga = true;
static public boolean haTarga = true;
    static private Vector archivio;
static private Vector archivio;
    // attributi di istanza
// attributi di istanza
    public String marca;
public String marca;
    public String colore;
public String colore;
    public int annoDiImmatricolazione;
public int annoDiImmatricolazione;
    public String targa;
public String targa;
    public int numero DiCavalli;
public int numero DiCavalli;
    protected Persona titolare;
protected Persona titolare;
    private int rapporto;
private int rapporto;
    // metodi di classe
// metodi di classe
    static protected void inserisciInArchivioAutoveicoli(Automobile a) {
static protected void inserisciInArchivioAutoveicoli(Automobile a) {
        archivio.addElement(a);
archivio.addElement(a);
   }
}

// metodi di istanza
// metodi di istanza
    public void cambiaRapporto(int r) {
public void cambiaRapporto(int r) {
        rapporto = r;
rapporto = r;
   }
}
    public int rapporto() {
public int rapporto() {
        return rapporto;
return rapporto;
    }....
}....
    .........
```
### **Costruttori**

- •Un oggetto Java viene sempre creato tramite un metodo speciale detto costruttore
- Ogni classe ha uno o piu` costruttori
- Valgono i principi di *ereditarieta*`, di *specializzazione* e di *oscuramento*

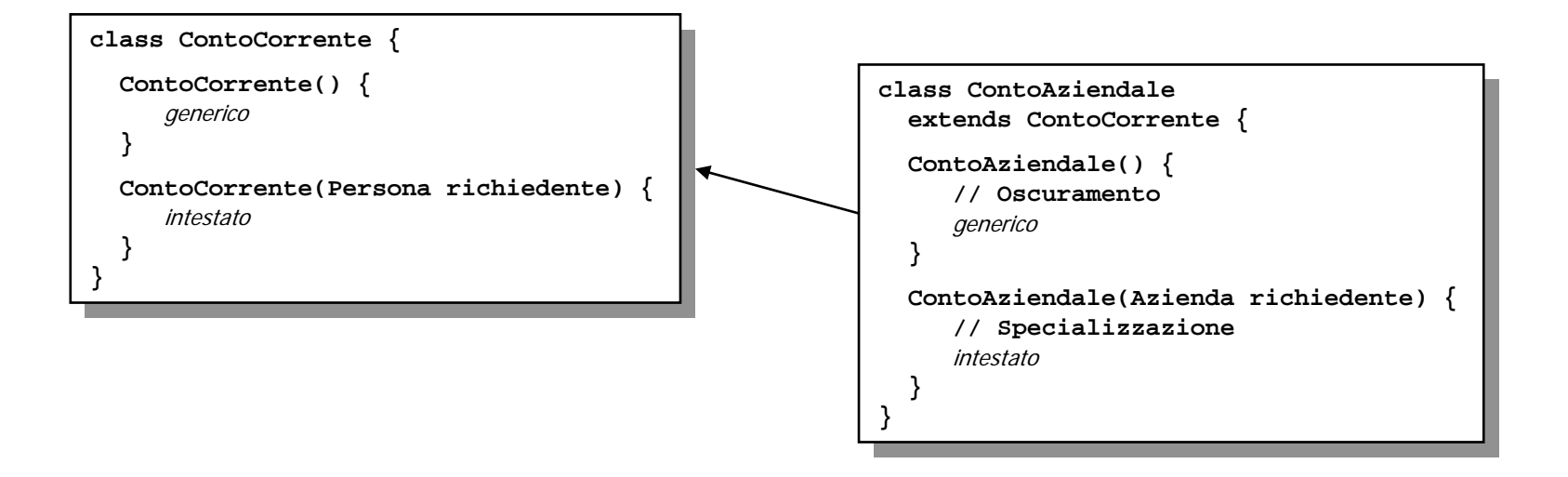

### **Pseudo-variabili**

- Nei metodi di istanza, è possibile utilizzare le pseudo-variabili **this** <sup>e</sup> **super**
- • **this** fa riferimento all'istanza stessa
	- si usa per evitare ambiguità

```
class Ciclista extends Persona {
Bicicletta bici;
    Bicicletta bici;
class Ciclista extends Persona {
```

```
bolican dimmiscrat(Bicicletta bici) {<br>
return this.bici = bici;
    return this.bici = bici; 
boolean dimmiSeTua(Bicicletta bici) {
}
```
- • **super** fa riferimento all'istanza stessa come se appartenesse alla superclasse
	- si usa per evitare ambiguità e per specializzare metodi

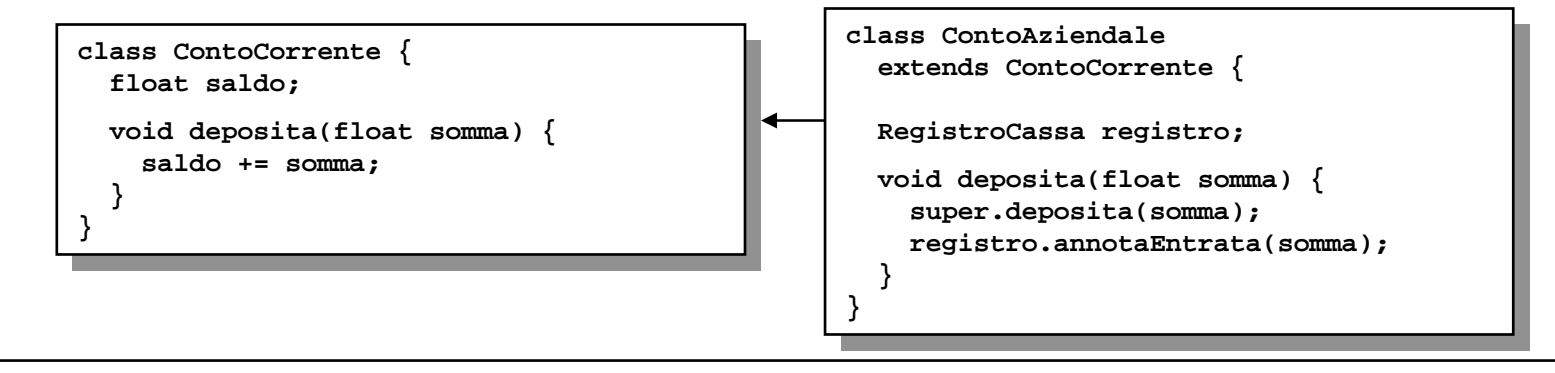

**}**

**}**

#### **Interfacce**

• L'idea di base è quella di un *contratto* tra oggetti, una sorta di accessc limitato ma garantito

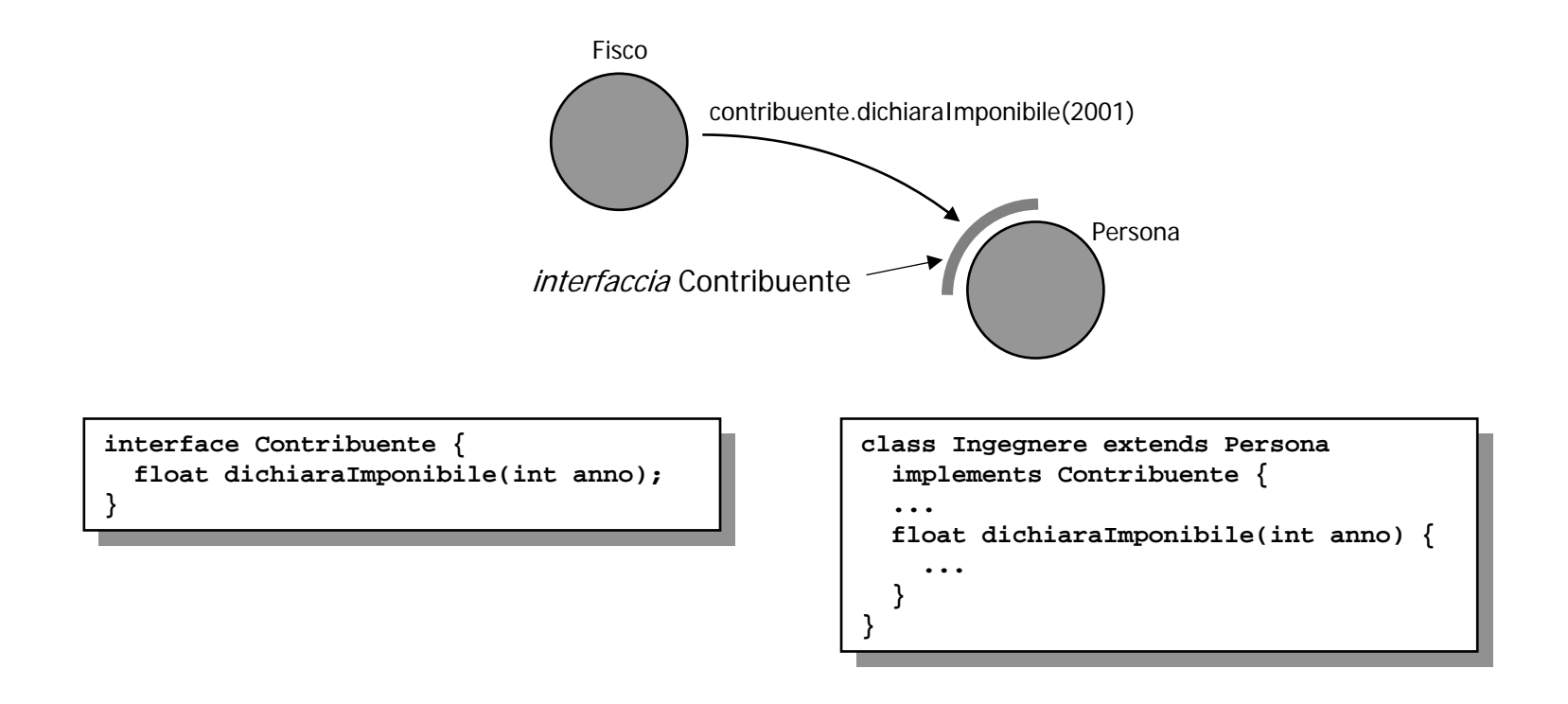

#### **Uso delle interfacce**

- Le interfacce contengono solo
	- la dichiarazione di metodi (come *signature*);
	- la definizione di costanti
- Le interfacce sono un *tipo* valido per le variabili
- Le interfacce possono essere organizzate in strutture ad eredità multipla
- Una classe può implementare un numero qualsiasi di interfacce

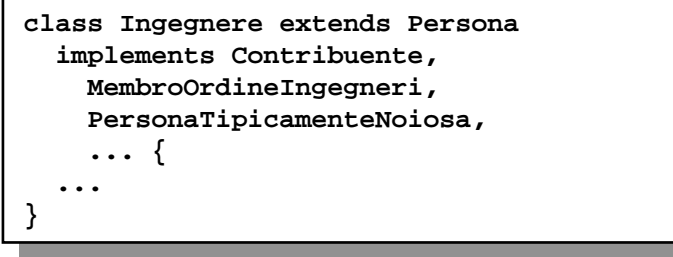

## **Tipi in Java**

- I tipi di dati in Java sono organizzati in quattro categorie:
	- tipi primitivi (**boolean**, **byte**, **char**, **int**, **long**, **short**, **float**, **double**)
	- le classi (i.e. **Object** e tutte le sue sottoclassi)
	- le interfacce
	- gli **array** (dei tre tipi precedenti)
- Non esistono invece i tipi
	- puntatori
	- funzioni

## **Array in Java**

- Gli array in Java sono *oggetti* di un tipo particolare
	- sono formati da celle contigue e di tipo omogeneo (come in C)
	- hanno una loro classe (e.g. **int[]**, **char[][]**, etc.)
	- hanno un attributo **length**
	- **prevedono il controllo** *run-time* **degli accessi** (a differenza del C)

```
class Portfolio {
class Portfolio {
   long creaTitoli(int n) {
long creaTitoli(int n) {
       Titolo[] titoli = new Titoli[n];
      int[] ids = new long[n];
int[] ids = new long[n];
       \begin{bmatrix} \text{tr}(t) \\ \text{tr}(t) \end{bmatrix} = \text{new} \text{fitolo}(t);
           titoli[i] = new Titolo();
         ids[i] = titoli[i].getId(); 
ids[i] = titoli[i].getId(); 
 } } 
     Titolo[] titoli = new Titoli[n];
     for(int i = 0; i < titoli.length; i++) {
      }
} }
```
#### **Gestione delle eccezioni**

- $\bullet$  La gestione delle eccezioni in Java è un sistema per governare il flusso dell'esecuzione a seguito di errori
	- di fatto, sostituisce l'unico uso sensato della **goto**
	- (che in Java non esiste)

```
class Spiritoso extends Persona {
class Spiritoso extends Persona {
   ...
void proponi(Zoofilo amico) {
void proponi(Zoofilo amico) {
        try {
         amico.accarezza(...);
amico.accarezza(...);
      }
catch (MaTuSeiMattoException e) {
        catch (MaTuSeiMattoException e) {
          // Evidentemente, non gradisce
// Evidentemente, non gradisce
 } 
   ...try {
      }
      } 
     ... }
}
```
**class Zoofilo extends Persona { class Zoofilo extends Persona { ... void accarezza(Object obj) { void accarezza(Object obj) { if (obj instanceof ScorpioneVelenoso) { if (obj instanceof ScorpioneVelenoso) { throw new MaTuSeiMattoException(); throw new MaTuSeiMattoException(); } ...} ... } }** 

## **Eccezioni**

- $\bullet$ Le eccezioni sono organizzate come una gerarchia di classi
- L'abbinamento **throw** / **catch** si stabilisce in base al tipo
- $\bullet$  Due tipi fondamdentali:
	- checked (sottoclassi di **Exception**) gestione obbligatoria, controllata al momento della compilazione
	- uncheked (sottoclassi di **RuntimeException**) gestione facoltativa

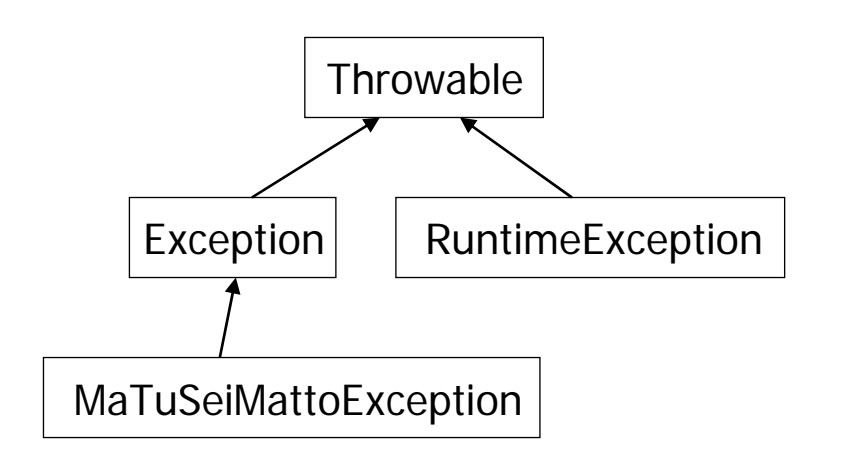

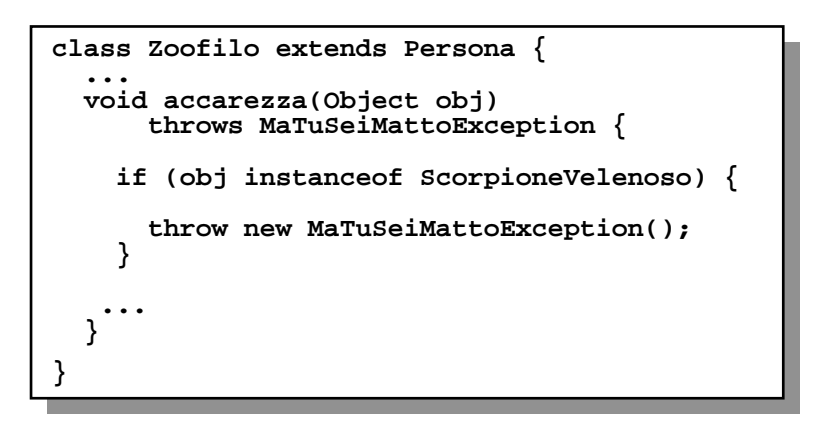